# Shopping – Contract Order

# Table of Contents

| Hov | w to create a Contract Order       | 1     |
|-----|------------------------------------|-------|
|     | Quick Steps                        | 1     |
|     | Adding Contract items to your cart | 1-2   |
|     | Shopping Cart Header               | 3-5   |
|     | Required Fields                    | 3     |
|     | Shopper View                       | 4     |
|     | Shopper Extended View              | 5     |
|     | Department Allocator View          | 5     |
|     | Shopping Cart Review               | 6     |
|     | Checkout Summary Page              | 7-12  |
|     | Billing Address                    | 7     |
|     | Shipping Address                   | 8     |
|     | Account Codes                      |       |
|     | Internal Notes and Attachments     | 11    |
|     | External Notes and Attachments     | 12    |
|     | Submitting Order                   | 13-14 |
|     |                                    |       |

## How to Order from a Contract

### Quick steps:

- 1. Enter Contract Number, Supplier Name, or Keyword in shop search box (pg. 1)
- 2. Enter Quantity next to the item (pg. 2)
- 3. Click "Add to Cart" (pg. 2)
- 4. Repeat steps 2 & 3 until all items are added to cart (pg. 2)
- 5. Click on your shopping cart (pg. 2)
- 6. Click "View My Cart" (pg. 2)
- 7. Enter Header Information (pg. 3-5)
- 8. Click "Save" (pg. 6)
- 9. Review items and confirm the Supplier information (pg. 6)
- 10. Click "Proceed to Checkout" (pg. 6)
- 11. Check the General and Shipping information (pg. 7-8)
  - a. Correct information if needed
- 12. Click "Edit" in the Accounting Codes section (pg. 9-10)
  - a. Enter or correct accounting codes
  - b. Click "Recalculate and Save"
- 13. Enter Internal Notes and Attachments (pg. 11)
- 14. Enter External Notes and Attachments (pg. 12)
- 15. After everything has been entered click "Submit Order" (pg. 13)

A contract has been set up by Procurement Services and you need to purchase items from this contract. You or someone in your department should know the contract number (contracts were call the Master Orders in FAMIS).

| ñ                                                                                                |                                                                                                    |                                                                                                    | Training Allocator15 🔻        | 🛉 🛧 🛛 Action Items 💶 🗍 Notificat | ions   🎽 0.00 USD   🔍             |
|--------------------------------------------------------------------------------------------------|----------------------------------------------------------------------------------------------------|----------------------------------------------------------------------------------------------------|-------------------------------|----------------------------------|-----------------------------------|
|                                                                                                  |                                                                                                    |                                                                                                    |                               |                                  | ?                                 |
|                                                                                                  | For Shopping → Dashboard → Shopping Home → Home/S     Home/S     Hom | lop                                                                                                    |                               |                                  |                                   |
|                                                                                                  |                                                                                                    | Everything   C2100454T  ed search   favorites   forms   non-cathog item   quick order Browse:                                       | suppliers   categories   cont | Go<br>(s   chemicals             |                                   |
| 2<br>1<br>1<br>1<br>1<br>1<br>1<br>1<br>1<br>1<br>1<br>1<br>1<br>1<br>1<br>1<br>1<br>1<br>1<br>1 | TRAINING SITE!!! Please be aware that this is a training site and no orders will be distributed to the Supplier.         Image: Control of the star in the star in th                                                 | Showcased Suppliers (Suppliers recently added to the source of the contract number in the Shop "Everything" blank. Then click "Go". | the Marketplace)              |                                  | ?<br>?<br>TANU -<br>TOPS Printing |
|                                                                                                  |                                                                                                    | My Resources<br>AggieBuy@tamu.edu<br>AggieBuy.tamu.edu                                                                              |                               |                                  |                                   |
|                                                                                                  |                                                                                                    | Site Map                                                                                                    |                               |                                  |                                   |

#### **Back to Table of Contents**

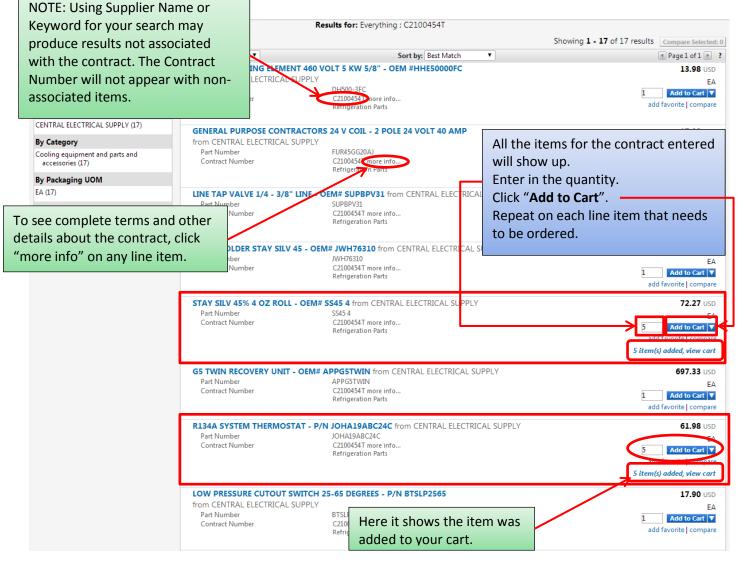

| Training                                                                             | Allocator15           | 🔹   ★   Action Items 💶   Notific                                 | ations 📔 🗧 671.25 USD 🔀                     |                          |
|--------------------------------------------------------------------------------------|-----------------------|------------------------------------------------------------------|---------------------------------------------|--------------------------|
|                                                                                      | My Cart               |                                                                  | 2014-05-01 Allocator15 01                   | Click the Shopping Cart. |
| ▼ C2100454T                                                                          | no image<br>available | R134A SYSTEM THERMOSTAT<br>Quantity: 5<br>Price: 309.90 USD      | View My Cart<br>Checkout                    |                          |
| non-catalog item   quick order Browse: suppli<br>Results for: Everything : C2100454T | no image<br>available | STAY SILV 45% 4 OZ ROLL - OE<br>Quantity: 5<br>Price: 361.35 USD |                                             | Click "View My Cart".    |
| Sort by: Best Match                                                                  |                       |                                                                  | 671.25 USD                                  |                          |
| ) VOLT 5 KW 5/8" - OEM #HHE50000FC                                                   | _                     |                                                                  | 13.98 USD                                   |                          |
| Y<br>DH500-3FC<br>C2100454T more info<br>Refrigeration Parts                         |                       |                                                                  | EA<br>Add to Cart<br>add favorite   compare |                          |
| RS 24 V COIL - 2 POLE 24 VOLT 40 AM                                                  | P                     |                                                                  | 17.02 USD                                   |                          |
| Y<br>FUR45GG20AJ<br>C2100454T more info<br>Refrigeration Parts                       |                       |                                                                  | EA<br>Add to Cart  add favorite   compare   |                          |

Depending on your Role your Shopping Cart might look different than the cart below, that is, it may have fewer header fields. For the different Role-specific Cart views see *pages 4-5*.

|                                                                                                    |                                                                                                    |                                                                                               | cart number. T<br>Requisition nu<br>ubmitted. |                                                                                                    |                                                                                                 |                                               |        |
|----------------------------------------------------------------------------------------------------|----------------------------------------------------------------------------------------------------|-----------------------------------------------------------------------------------------------|-----------------------------------------------|----------------------------------------------------------------------------------------------------|-------------------------------------------------------------------------------------------------|-----------------------------------------------|--------|
|                                                                                                    | rs ) Open My Active Shopping Cart マ ) Cart - 1140127<br>most ready to go! The list below needs to be ac<br>Required field: Order Category                                                                                                    | 7 - Draft Requisition                                                                         | can be submitted.                             |                                                                                                    |                                                                                                 | Continue                                      |        |
| Add Non-Catalog Item<br>Cart Name<br>Share cart<br>Prepared by<br>Prepared for<br>Cart Description/Purpose<br>Order Category<br>Fund Type<br>Report Reference A<br>Report Reference B<br>Bypass Dept Allocator | create shared cart user groups.       Emergenc         Training Allocator15       Sole Sourt         Training Allocator15       Contract I         Select a different user       Do Not En         Refrigerant Parts       Select from all values         Select from all values       Select from all values | Add<br>rocurement Services<br>y (attach justification)<br>te (attach justification)<br>Number |                                               | Start Date<br>End Date<br>Rush the Pymt<br>Special Payme<br>Trade-In<br>Create Asset N<br>Add to Asset N<br>IFR (Item for R<br>Ocument and how<br>is shown her | : Process<br>nt Method<br>Select from all va<br>lanualy<br>lumber<br>exile)<br>w many items are | Proceed to Ch                                 |        |
| Supplier / Line Item Deta<br>Show line details                                                                                                    | llis                                                                                                    |                                                                                               |                                               | For selec                                                                                                    | ted line items Add To Favorites                                                                 |                                               | f Go   |
| CENTRAL ELECTRICAL<br>02-CENTRAL ELECTRICAL SU<br>PO BOX 4226, BRYAN, TX 778<br>Add non-catalog item for this                                                                                                  | PPLY edit<br>054226 US                                                                                                    |                                                                                               | PO N<br>Prici                                 | ract Number<br>lumber<br>ng Code<br>te number                                                                                                    | C2100454T more info<br>To Be Assigned                                                           |                                               |        |
| Product Description                                                                                                    | 1                                                                                                    |                                                                                               | Catalog No                                    | Size / Packaging                                                                                                    | Unit Price Quantity                                                                             | Ext. Price                                    |        |
| 1 STAY SILV 45% 4 OZ                                                                                                    | ROLL - OEM# SS45 4 🍵 more info                                                                                                    |                                                                                               | SS45 4                                        | EA                                                                                                    | 72.27 5 EA                                                                                      | 361.35 USD                                    |        |
| 2 R134A SYSTEM THER                                                                                                    | MOSTAT - P/N JOHA19ABC24C 📑 more info                                                                                                    |                                                                                               | JOHA19ABC24C                                  | EA                                                                                                    | Contract: C2100454T more info<br>61.98 5 EA<br>Contract: C2100454T more info                    | 309.90 USD                                    |        |
| Shipping, Handling, and Tax o<br>approvals.                                                                                                    | charges are calculated and charged by each supplier. Th                                                                                                    | e values shown here are for                                                                   | estimation purposes, budget                   | checking, and workflow                                                                                                    | Supplier subtotal<br>Subtotal<br>Shipping<br>Handling<br>Total                                  | 671.25U<br>671.25<br>0.00<br>0.00<br>671.25 U |        |
|                                                                                                    | Save                                                                                                    |                                                                                               |                                               |                                                                                                    | I                                                                                               | Proceed to Ch                                 | eckout |

### **Required Fields**

Shopper: The only field that is **Required** to be filled in by the Shopper is "**Order Category**".

Department Allocator:

"Order Category", "Fund Type", "Ship To" and "Bill To" are Required fields if you are a Department Allocator.

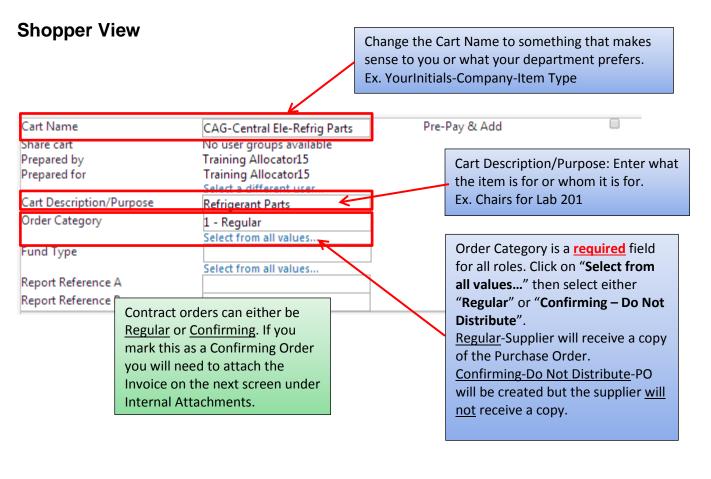

| Cart Name                | CAG-Central Ele-Ref    | rig Parts | Pre-Pay &         | Add             |                       |
|--------------------------|------------------------|-----------|-------------------|-----------------|-----------------------|
| Share cart               | No user groups avail   | -         |                   |                 | <b>_</b> ,            |
| Prepared by              | Training Allocator15   |           | ]                 |                 |                       |
| Prepared for             | Training Allocator15   |           |                   | Click on the bo | ox next to "Pre-Pay & |
|                          | Select a different use | er        |                   | Add" if your de | epartment allows the  |
| Cart Description/Purpose | Refrigerant Parts      |           |                   | supplier to cha | arge shipping on this |
| Order Category           | 1 - Regular            |           |                   | particular orde | er, but could not     |
| F 17                     | Select from all values |           |                   | provide an est  | imate or exact        |
| Fund Type                | Select from all values |           |                   | •               | unt. If you receive a |
| Report Reference A       | Select from all values |           |                   | quote that sho  |                       |
| Report Reference B       |                        |           |                   | •               | add it as a line item |
|                          |                        |           |                   |                 | g "Pre-Pay & Add".    |
|                          |                        |           |                   |                 |                       |
|                          |                        |           |                   | When Bro-Day    | & Add is checked      |
| Report Reference A & E   | Bare alpha-numeric     |           |                   |                 |                       |
| and can be used to enter |                        |           |                   |                 | matically pay the     |
|                          |                        |           |                   |                 | ight charges on the   |
| books number, Project    |                        |           |                   | invoice.        |                       |
| else you would like. Wh  |                        |           |                   |                 |                       |
| using these is you can s |                        |           | e is designated   | •               |                       |
| the Advanced Docume      | nt Search page.        |           | number(s) used    | •••             |                       |
|                          |                        | -         | t know what th    |                 |                       |
|                          |                        | is but De | partment Alloc    | ators will      |                       |
|                          |                        | know and  | d will select thi | s information.  |                       |

Click on "Select from all values..." and select Federal, Local, or State.

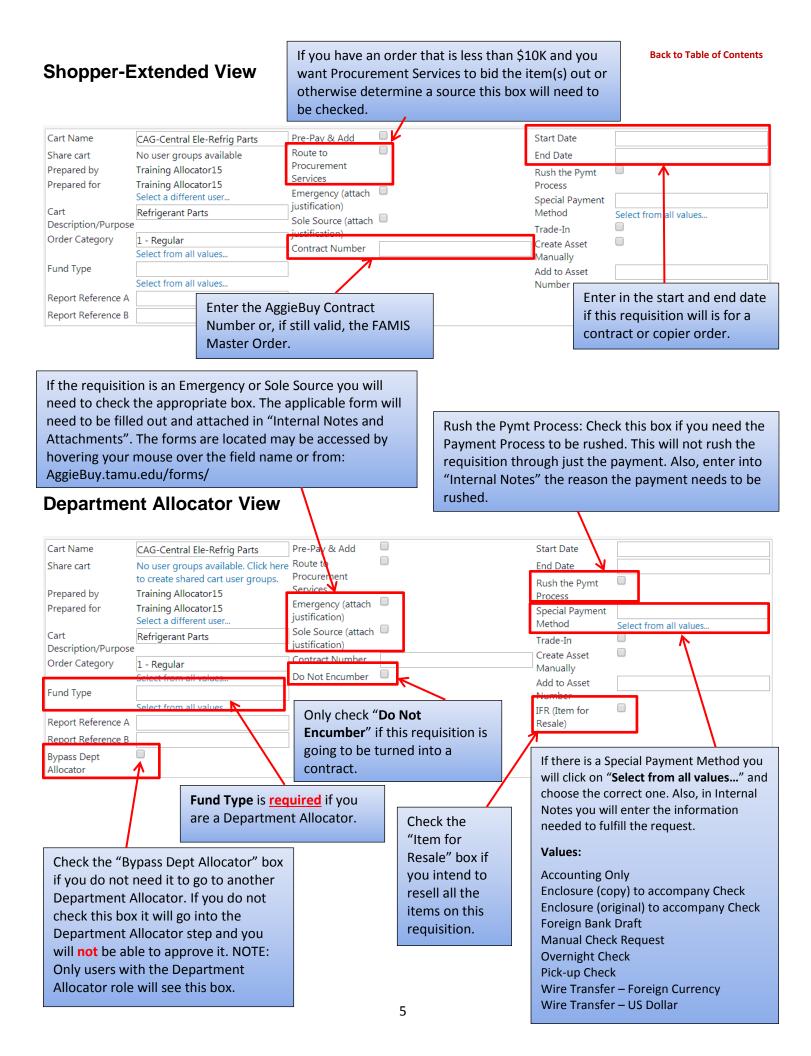

# Once the Header information is entered and you have clicked "Save" you can add or edit your items.

When the Header information is filled out and the items look correct click **"Proceed to Checkout"**.

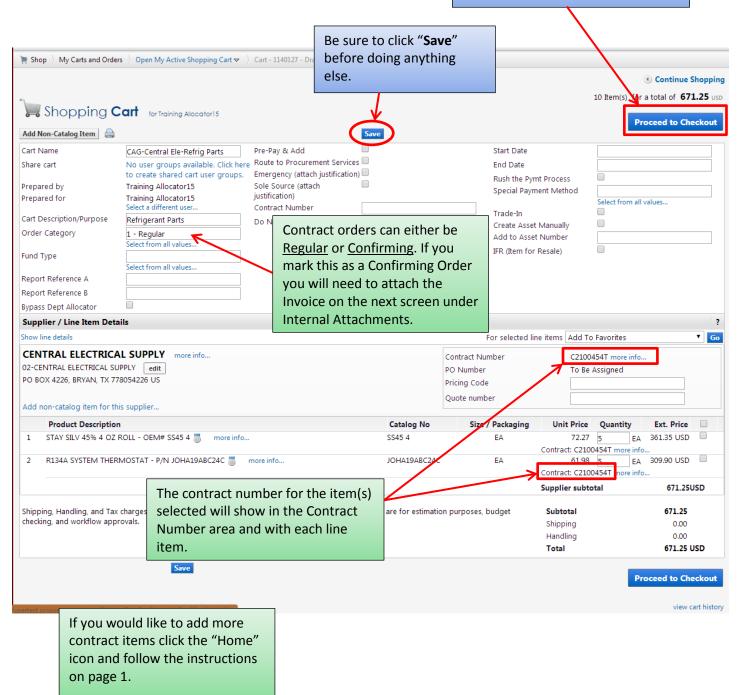

You now see the checkout page. If you did not fill in the required information on the previous page you will see a warning. If you click on the "**Required field:...**" it will take you to what needs to be filled out.

| s PO Preview Comments At<br>Shipping Billing Acc                                                                       | ttachments<br>counting Coo                                                                                                    |                                                                                                    | Supplier Info   Taxes/S                                                                                                    | S&H                                                                                                    |                                                                                                    | Hide value descript                                                                                                    |
|----------------------------------------------------------------------------------------------------|----------------------------------------------------------------------------------------------------|----------------------------------------------------------------------------------------------------|----------------------------------------------------------------------------------------------------|----------------------------------------------------------------------------------------------------|----------------------------------------------------------------------------------------------------|----------------------------------------------------------------------------------------------------|
| General                                                                                                    | ?                                                                                                    | Shipping                                                                                                    | ?                                                                                                    |                                                                                                    | Billing                                                                                                    |                                                                                                    |
| 02-GOLD (02-GOLD)<br>CAG-Central Ele-Refrig Parts<br>Training Allocator15<br>Training Allocator15<br>Refrigerant Parts |                                                                                                    | Ship To<br>Attn Training Allocator15<br>TAMUG - CENTRAL RECEIVING<br>ROOM 102<br>1001 TEXAS CLIPPER RD<br>GALVESTON, TX 77554<br>United States                                                                                                    | Te<br>Fii<br>AT<br>75<br>60<br>Ca                                                                                                    | exas A&M Univers<br>inancial Managem<br>TTN: Accounts Pay<br>50 Agronomy Roa<br>000 TAMU<br>ollege Station, TX                                                                                                    | ent Operations<br>vable<br>d - Suite 3101                                                                                                    |                                                                                                    |
| no value<br><sup>2</sup> Required field <i>2</i>                                                                       |                                                                                                    | Delivery Ontions                                                                                                    | edit                                                                                                    |                                                                                                    |                                                                                                    | /                                                                                                    |
| no value                                                                                                    |                                                                                                    |                                                                                                    |                                                                                                    |                                                                                                    |                                                                                                    | /iew/edit by line ite                                                                                                    |
| no value                                                                                                    |                                                                                                    | Requested Delivery Date no value                                                                                                    |                                                                                                    | Γ                                                                                                    |                                                                                                    |                                                                                                    |
|                                                                                                    |                                                                                                    |                                                                                                    |                                                                                                    |                                                                                                    |                                                                                                    |                                                                                                    |
| x                                                                                                    |                                                                                                    | Buyer Information<br>Buyer Buyer mail B                                                                                                    |                                                                                                    |                                                                                                    | ,                                                                                                    |                                                                                                    |
| x                                                                                                    |                                                                                                    |                                                                                                    |                                                                                                    |                                                                                                    |                                                                                                    |                                                                                                    |
| ×                                                                                                    |                                                                                                    |                                                                                                    | no value                                                                                                    | _                                                                                                    |                                                                                                    | -                                                                                                    |
|                                                                                                    | The "S                                                                                                    | Ship To" information can                                                                                                    | be defaulted                                                                                                    |                                                                                                    |                                                                                                    |                                                                                                    |
|                                                                                                    |                                                                                                    | •                                                                                                    |                                                                                                    |                                                                                                    |                                                                                                    |                                                                                                    |
|                                                                                                    | •                                                                                                    | -                                                                                                    | -                                                                                                    |                                                                                                    | Galveston cam                                                                                                    | npus will                                                                                                    |
|                                                                                                    | Guide                                                                                                    | page 9) or click "edit" a                                                                                                    | nd select                                                                                                    |                                                                                                    | have the optio                                                                                                    | n.)                                                                                                    |
| ×                                                                                                    | anoth                                                                                                    | er Ship To address. This                                                                                                    | s not required                                                                                                    |                                                                                                    |                                                                                                    |                                                                                                    |
| no value                                                                                                    | for Sh                                                                                                    | oppers but is required fo                                                                                                    | r Department                                                                                                    |                                                                                                    |                                                                                                    |                                                                                                    |
| x                                                                                                    |                                                                                                    | •••                                                                                                    | opa. enterte                                                                                                    |                                                                                                    |                                                                                                    |                                                                                                    |
| ×                                                                                                    | Anoca                                                                                                    |                                                                                                    |                                                                                                    |                                                                                                    |                                                                                                    |                                                                                                    |
| no value                                                                                                    |                                                                                                    |                                                                                                    |                                                                                                    |                                                                                                    |                                                                                                    |                                                                                                    |
| ×                                                                                                    |                                                                                                    |                                                                                                    |                                                                                                    |                                                                                                    |                                                                                                    |                                                                                                    |
| x                                                                                                    |                                                                                                    |                                                                                                    |                                                                                                    |                                                                                                    |                                                                                                    |                                                                                                    |
|                                                                                                    | General<br>02-GOLD (02-GOLD)<br>CAG-Central Ele-Refrig Parts<br>Training Allocator15<br>Training Allocator15<br>Refrigerant Parts | General     ?       02-GOLD (02-GOLD)     edit       CAG-Central Ele-Refrig Parts     ?       Training Allocator15     Training Allocator15       Refrigerant Parts     ?       © value     ?       no value     ?       no value     ?       x     X       x     X       x     < | General       ?       Shipping         02-GOLD (02-GOLD)       edit       Ship To         Attn Training Allocator15       Training Allocator15       TAMUG - CENTRAL RECEIVING         Training Allocator15       Training Allocator15       TAMUG - CENTRAL RECEIVING         Training Allocator15       Training Allocator15       TAMUG - CENTRAL RECEIVING         Refrigerant Parts       GALVESTON, TX 77554       United States         No value       Attn Training Allocator15       Ship Via       Best Carrier-Bet         No value       Attn Training Allocator15       The "Ship To" Information can       Buyer Buyer Bu | General       ?       Shipping       ?         O2-GOLD (02-GOLD)       edit       Ship To       edit         Attn Training Allocator15       TAMUG - CENTRAL RECEIVING       ROOM 102         Training Allocator15       TAMUG - CENTRAL RECEIVING       ROOM 102         Training Allocator15       GALVESTON, TX 77554       Inited States         Image: Ship Via       Best Carrier-Bett Way       edit         Required field       Image: Ship To       edit         Image: Ship Via       Best Carrier-Bett Way       edit         Image: No value       Image: Ship To       Image: Ship Via       Best Carrier-Bett Way         Image: No value       Image: Ship To       Image: Ship Via       Best Carrier-Bett Way         Image: No value       Image: Ship To       Image: Ship Via       Best Carrier-Bett Way         Image: No value       Image: Ship To       Image: Ship To       Image: Ship To         Image: No value       Image: Ship To       Image: Ship To       Image: Ship To         Image: No value       Image: Ship To       Image: Ship To       Image: Ship To         Image: No value       Image: Ship To       Image: Ship To       Image: Ship To         Image: No value       Image: Ship To       Image: Ship To       Image: Ship To <td>General     ?     Shipping     ?       02-GOLD (02-GOLD)     edit     Attn Training Allocator15     edit     Bill To       Training Allocator15     TAMUG - CENTRAL RECEIVING     edit     Attn Training Allocator15       Training Allocator15     Training Allocator15     TAMUG - CENTRAL RECEIVING     Attn Training Allocator15       Training Allocator15     Training Allocator15     Training Allocator15     Attn Training Allocator15       Refrigerant Parts     Delivery Options     edit       No value     Power     Buyer Date no value     edit       No value     No value     Number     edit       No value     Buyer Information     Buyer Number     edit       X     The "Ship To" information can be defaulted<br/>in your Profile (see Profile Settings User       No value     Guide page 9) or click "edit" and select<br/>another Ship To address. This is not required<br/>for Shoppers but is required for Department       X     Allocators.</td> <td>General     ?     Shipping     ?     Billing       02-GOLD (02-GOLD)     edit     Ship To     edit     Financial Management Operations<br/>Ath Training Allocator15     Training Allocator15       Training Allocator15     Training Allocator15     GALVESTON, TX 77554     Training Allocator15       Training Allocator15     GALVESTON, TX 77554     Galveston, TX 77843-6000     Ounted States       Pointery Options     Best Carrier-Bet Way     edit     The "Bill TO" a should already, If it is not click choose either       x     Buyer Information     Buyer mail     Buyer mo value     ovalue       x     The "Ship To" information can be defaulted in your Profile (see Profile Settings User Guide page 9) or click "edit" and select another Ship To address. This is not required for Shoppers but is required for Department Allocators.     To 'soulde for Shoppers but is required for Department Allocators.</td> | General     ?     Shipping     ?       02-GOLD (02-GOLD)     edit     Attn Training Allocator15     edit     Bill To       Training Allocator15     TAMUG - CENTRAL RECEIVING     edit     Attn Training Allocator15       Training Allocator15     Training Allocator15     TAMUG - CENTRAL RECEIVING     Attn Training Allocator15       Training Allocator15     Training Allocator15     Training Allocator15     Attn Training Allocator15       Refrigerant Parts     Delivery Options     edit       No value     Power     Buyer Date no value     edit       No value     No value     Number     edit       No value     Buyer Information     Buyer Number     edit       X     The "Ship To" information can be defaulted<br>in your Profile (see Profile Settings User       No value     Guide page 9) or click "edit" and select<br>another Ship To address. This is not required<br>for Shoppers but is required for Department       X     Allocators. | General     ?     Shipping     ?     Billing       02-GOLD (02-GOLD)     edit     Ship To     edit     Financial Management Operations<br>Ath Training Allocator15     Training Allocator15       Training Allocator15     Training Allocator15     GALVESTON, TX 77554     Training Allocator15       Training Allocator15     GALVESTON, TX 77554     Galveston, TX 77843-6000     Ounted States       Pointery Options     Best Carrier-Bet Way     edit     The "Bill TO" a should already, If it is not click choose either       x     Buyer Information     Buyer mail     Buyer mo value     ovalue       x     The "Ship To" information can be defaulted in your Profile (see Profile Settings User Guide page 9) or click "edit" and select another Ship To address. This is not required for Shoppers but is required for Department Allocators.     To 'soulde for Shoppers but is required for Department Allocators. |

| Billing address | select from org addresses       |
|-----------------|---------------------------------|
|                 | •                               |
| Address Details |                                 |
|                 | 02-TAMU Bill-To                 |
| Contact Line 1  | 10-TAMUG Bill-To                |
| Contact Line 2  | Financial Management Operations |
| Contact Line 3  | ATTN: Accounts Payable          |
| Address Line 1  | 750 Agronomy Road - Suite 3101  |
| Address Line 2  | 6000 TAMU                       |
| City            | College Station                 |
| State           | TX                              |
| Zip Code        | 77843-6000                      |
| Country         | United States                   |
|                 | Save Cancel                     |

If you have not set your default "Bill To" click on the drop down next to Billing address. Click on **"02-TAMU Bill-To"** or **"02-TAMUG Bill-To"**. Then click **"Save"**. (To set your "Bill To" see Profile Settings User Guide page 11.)

# Ship To

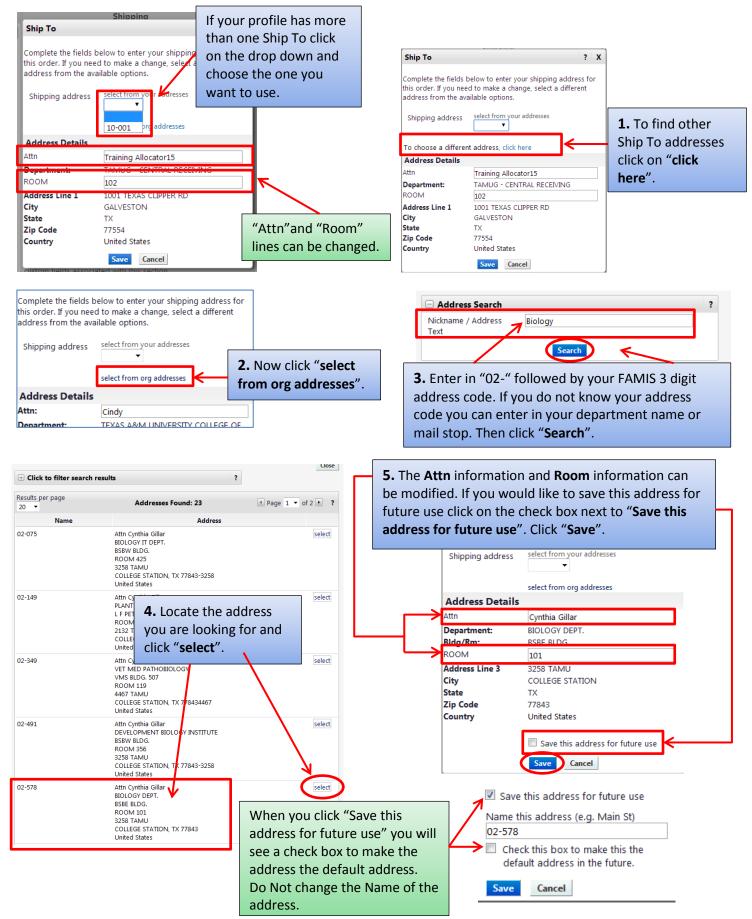

#### **Back to Table of Contents**

# **Accounting Codes**

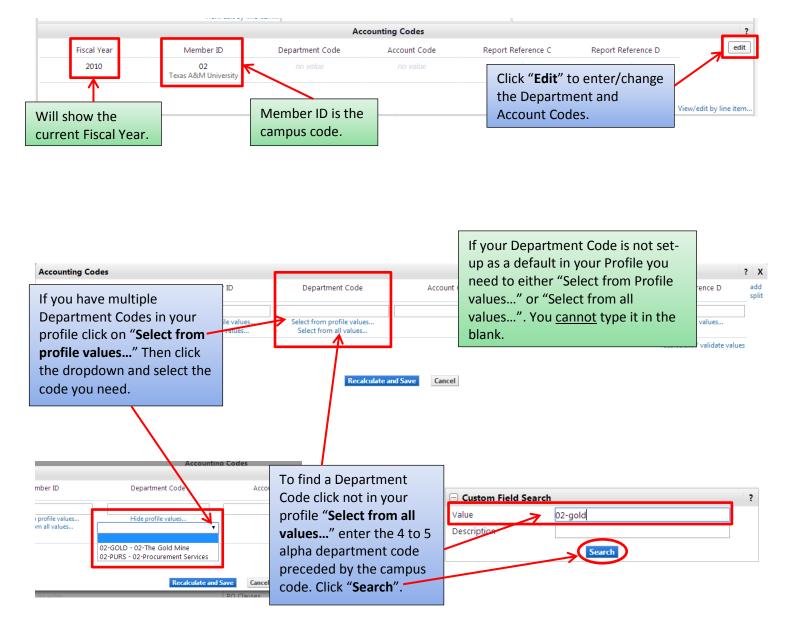

| + Click to filter sear | ch results                    | ?                                    |                     |
|------------------------|-------------------------------|--------------------------------------|---------------------|
| Results per page 20    | •                             | Values Found 1                       | 🔳 Page 1 of 1 膨 🕴 ? |
| Value                  | <b>^</b>                      | Description                          | ^                   |
| 02-GOLD                |                               | 02-The Gold Mine                     | select              |
|                        | When the co<br>found click "s | rrect Department Code is<br>select". |                     |

#### Back to Table of Contents

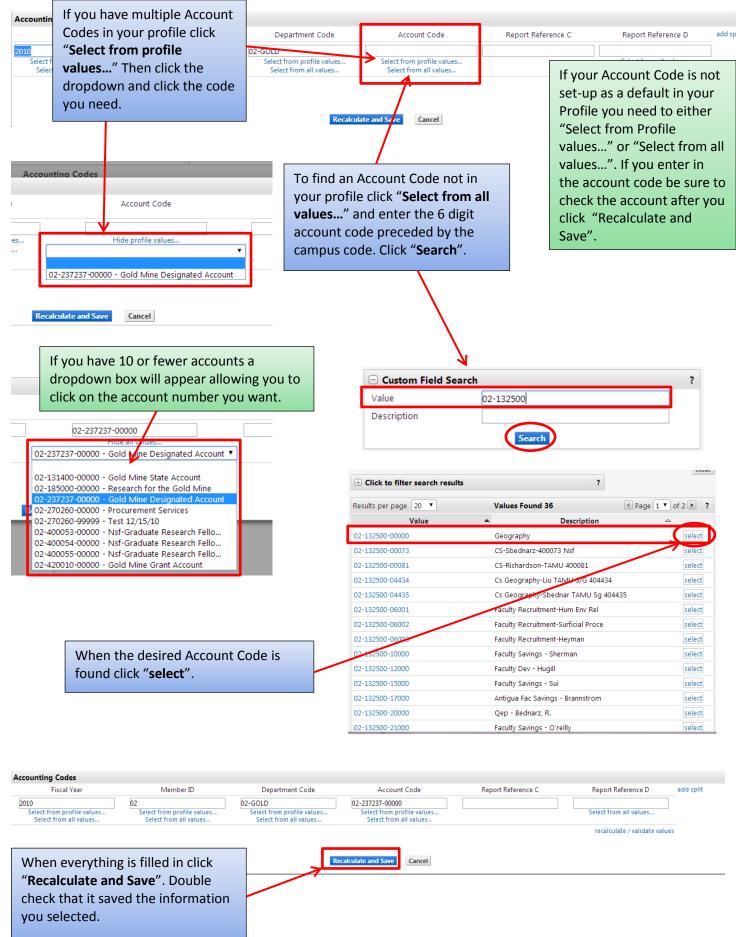

## **Internal Notes and Attachments**

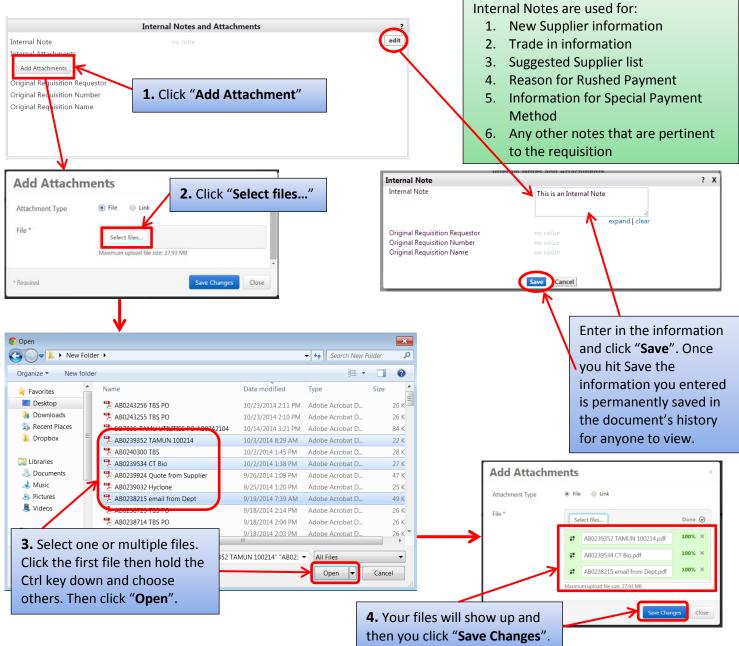

Now you can see the note you entered and the file(s) you attached. To view the attachment, click the file name. The file can also be removed if it incorrect.

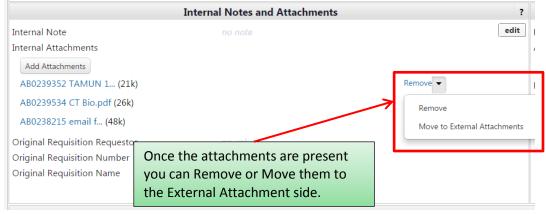

### **External Notes and Attachments**

External Notes and Attachments are done the same way as the Internal Notes and Attachments. Just

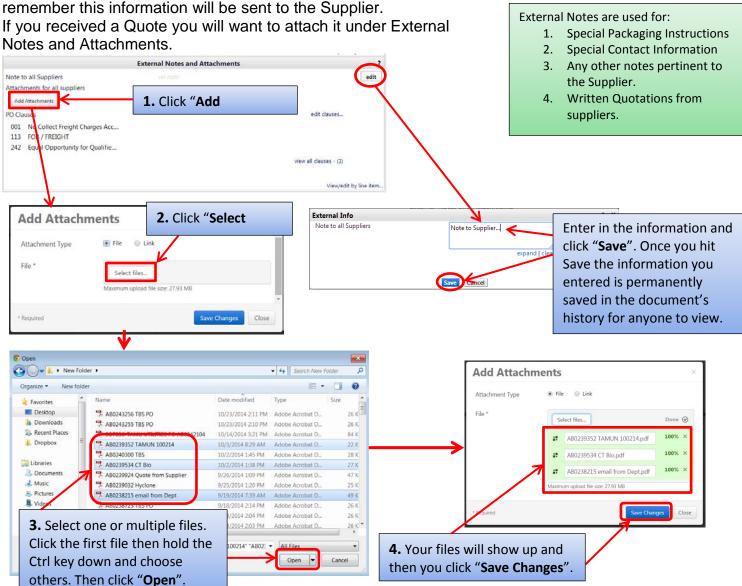

Now you can see the note you entered and the file(s) you attached. To view the attachment, click the file name. The file can also be removed if it incorrect.

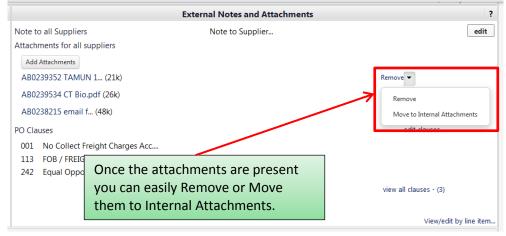

After you have everything filled out and attached click "Submit Order".

|                                                                                                    |                                                                                                    |                        |                                                                                                    |                                                                                                    |                                                         |                                                                                                    | Return to                                                | shopping cart | Continue      | shop    |
|----------------------------------------------------------------------------------------------------|----------------------------------------------------------------------------------------------------|------------------------|----------------------------------------------------------------------------------------------------|----------------------------------------------------------------------------------------------------|---------------------------------------------------------|----------------------------------------------------------------------------------------------------|----------------------------------------------------------|---------------|---------------|---------|
|                                                                                                    |                                                                                                    |                        |                                                                                                    | equest is ready to be submi                                                                                                    |                                                         |                                                                                                    |                                                          |               |               |         |
|                                                                                                    |                                                                                                    |                        |                                                                                                    | the button at the top of th                                                                                                    | e page.                                                 |                                                                                                    |                                                          |               |               |         |
| quisition PR Approvals                                                                                                    | PO Preview   Comment<br>Shipping   Billing                                                                                                    |                        | External Notes and Attach                                                                                                    | ments   Supplier Info   Taxe                                                                                                    | es/S&H                                                  |                                                                                                    |                                                          |               |               |         |
| e header                                                                                                    |                                                                                                    |                        |                                                                                                    |                                                                                                    |                                                         |                                                                                                    |                                                          |               | lide value d  | escript |
| lering Department                                                                                                    | General<br>02-GOLD (02-GOLD)                                                                                                    |                        | ?<br>t Ship To                                                                                                    | Shipping                                                                                                    | ?<br>edit                                               | Bill To                                                                                                    | Billin                                                   | g             |               | e       |
| It Name<br>are cart<br>spared by<br>spared for<br>t Description/Purpose<br>der Category<br>nd Type<br>bort Reference A<br>soort Reference A<br>soort Reference B<br>-Pay & Add<br>ute to Procurement Service<br>(ergency (attach<br>tification)<br>e Source (attach<br>tification)<br>ntract Number<br>Not Encumber<br>tr Date<br>d Date<br>sh the Pymt Process<br>ecial Payment Method<br>de-In<br>tate Asset Manually<br>d to Asset Number<br>(Rem for Resale)<br>pass Dept Allocator | CAG-Central Ele-Refi<br>Training Allocator15<br>Training Allocator15<br>Refrigerant Parts<br>1 - Regular<br>Local<br>Local<br>Local<br>no value<br>no value<br>X | rig Parts              | Attn Training Allocator15<br>TAMUG - CENTRAL RECET<br>ROOM 102<br>1001 TEXAS CLIPPER RD<br>GALVESTON, TX 7754<br>United States<br><b>Delivery Options</b><br>Ship Via<br>Requested Delivery Date<br><b>Buyer Information</b><br>Buyer<br><b>no value</b><br>(a) User does not have the<br>fields associated with this : | Best Carrier-Best Way<br>no volue<br>Buyer Email Buyer Phoi<br>Number<br>no volue no volue<br>necessary permissions to view th<br>section. | edit<br>ne edit                                         | Texas A&M University<br>Financial Managemen<br>ATTN: Accounts Payal<br>750 Agronomy Road -<br>6000 TAMU<br>College Station, TX 770<br>United States | t Operations<br>ble<br>Suite 3101                        | v             | iew/edit by   |         |
|                                                                                                    |                                                                                                    | View/edit by line item |                                                                                                    | counting Codes                                                                                                    |                                                         |                                                                                                    |                                                          |               |               | _       |
| Fiscal Year                                                                                                    | Mem                                                                                                    | iber ID                | Department Code                                                                                                    | Account Code                                                                                                    | Report                                                  | Reference C                                                                                                    | Report Refe                                              | erence D      |               | e       |
| 2010                                                                                                    |                                                                                                    | )2<br>// University    | 02-GOLD<br>02-The Gold Mine                                                                                                    | 02-237237-00000<br>Gold Mine Designated Account                                                                                            |                                                         |                                                                                                    |                                                          |               |               |         |
|                                                                                                    |                                                                                                    |                        |                                                                                                    |                                                                                                    |                                                         |                                                                                                    |                                                          | v             | iew/edit by   | line it |
| pplier / Line Item Det                                                                                                    | ails                                                                                                    |                        |                                                                                                    |                                                                                                    |                                                         |                                                                                                    |                                                          |               |               |         |
| ide line details                                                                                                    |                                                                                                    |                        |                                                                                                    |                                                                                                    |                                                         | For selected line                                                                                                    | items Add To F                                           | avorites      |               | •       |
| CENTRAL ELECTRICA<br>2-CENTRAL ELECTRICAL S<br>O BOX 4226, BRYAN, TX 77<br>Add non-catalog item for th                                                                                                    | UPPLY edit<br>78054226 US                                                                                                    | fo                     |                                                                                                    |                                                                                                    | Contract Nur<br>PO Number<br>Pricing Code<br>Quote numb | 1                                                                                                    | C2100454T more<br>To Be Assigned<br>no value<br>no value |               | w/edit by lin | edit    |
| Product Description                                                                                                    |                                                                                                    |                        |                                                                                                    | Catalog No                                                                                                    |                                                         |                                                                                                    | Price Quanti                                             | -             |               |         |
| 1 STAY SILV 45% 4 O<br>UNSPSC<br>more info                                                                                                    | Z ROLL - OEM# SS45 4<br>40-10-17-00                                                                                                    | 4 👼 more info          | Commodity Code                                                                                                    | <b>SS45 4</b><br>40101700<br>Cooling   5752 <\$5k, 8424                                                                                    |                                                         | A<br>Internal Note<br>Internal Attachments<br>add attachment<br>External Note<br>Attachments for suppl<br>add attachment                            | 72.27 5 EA<br>no note<br>no note<br>ier                  | 361.35        | USD 🔲         | edi     |
| UNSPSC                                                                                                    | ERMOSTAT - P/N JOH<br>40-10-17-00                                                                                                    | A19ABC24C 🍧 mor        | e info<br>Commodity Code                                                                                                    | JOHA19ABC24C<br>40101700<br>Cooling   5752 < \$5k, 8424                                                                                    |                                                         | Internal Note<br>Internal Attachments<br>add attachment<br>External Note<br>Attachments for suppl                                                   | 61.98 5 EA<br>no note<br>no note<br>ier                  | 309.90        | USD           | ed      |
| more info                                                                                                    |                                                                                                    |                        |                                                                                                    |                                                                                                    |                                                         | add attachment                                                                                                    |                                                          |               |               |         |

After clicking Submit Order you will see the "Congratulations!" page. This lets you know the requisition has been sent to the next step in the approval workflow.

| equisition Information                                                             |                                                                                                    |
|------------------------------------------------------------------------------------|----------------------------------------------------------------------------------------------------|
| Congratulations! You have                                                          | successfully submitted your request. If you need to view or print a copy, click Quick View<br>Approvals Tab. |
| Here is a summary of the requisition.                                              | You can also retrieve this requisition at any time via the document history search page.                     |
| Requisition number                                                                 | 1140127 view                                                                                                 |
| Requisition status                                                                 | Pending                                                                                                    |
| Cart name                                                                          | CAG-Central Ele-Refrig Parts                                                                                 |
| Requisition date                                                                   | 5/9/2014                                                                                                    |
| Requisition total                                                                  | 671.25 USD                                                                                                   |
| Number of line items                                                               | 2                                                                                                    |
| What would you like to do next? Here                                               | e are links to some common actions.                                                                          |
| Search for another item                                                            |                                                                                                    |
| View order history                                                                 |                                                                                                    |
| <ul> <li>Check the status of an order</li> <li>Return to your home page</li> </ul> |                                                                                                    |
| <ul> <li>Return to your home page</li> <li>Create new draft cart</li> </ul>        |                                                                                                    |